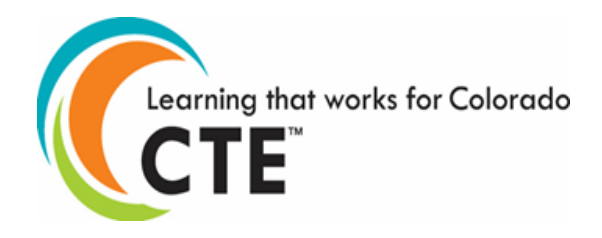

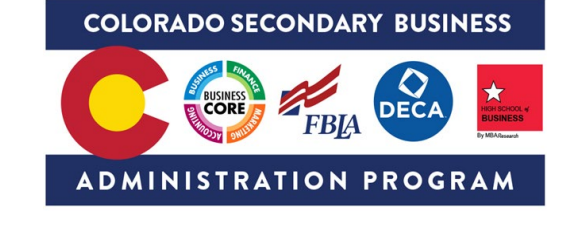

## **Colorado CTE Course – Scope and Sequence**

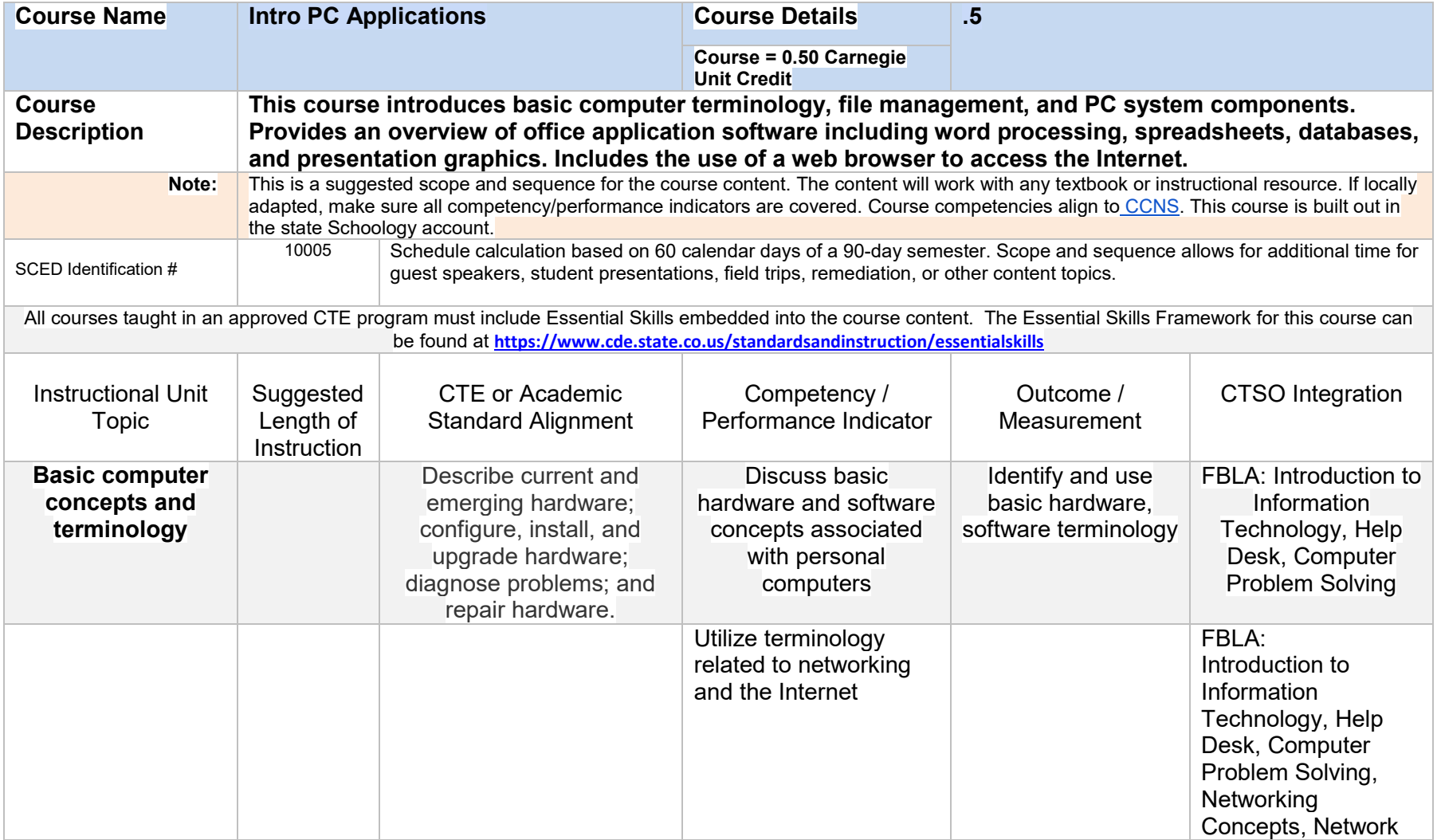

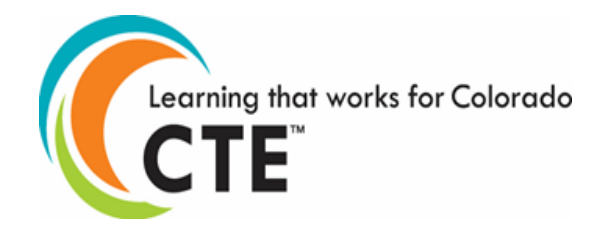

## **COLORADO SECONDARY BUSINESS**

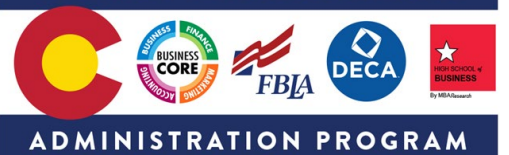

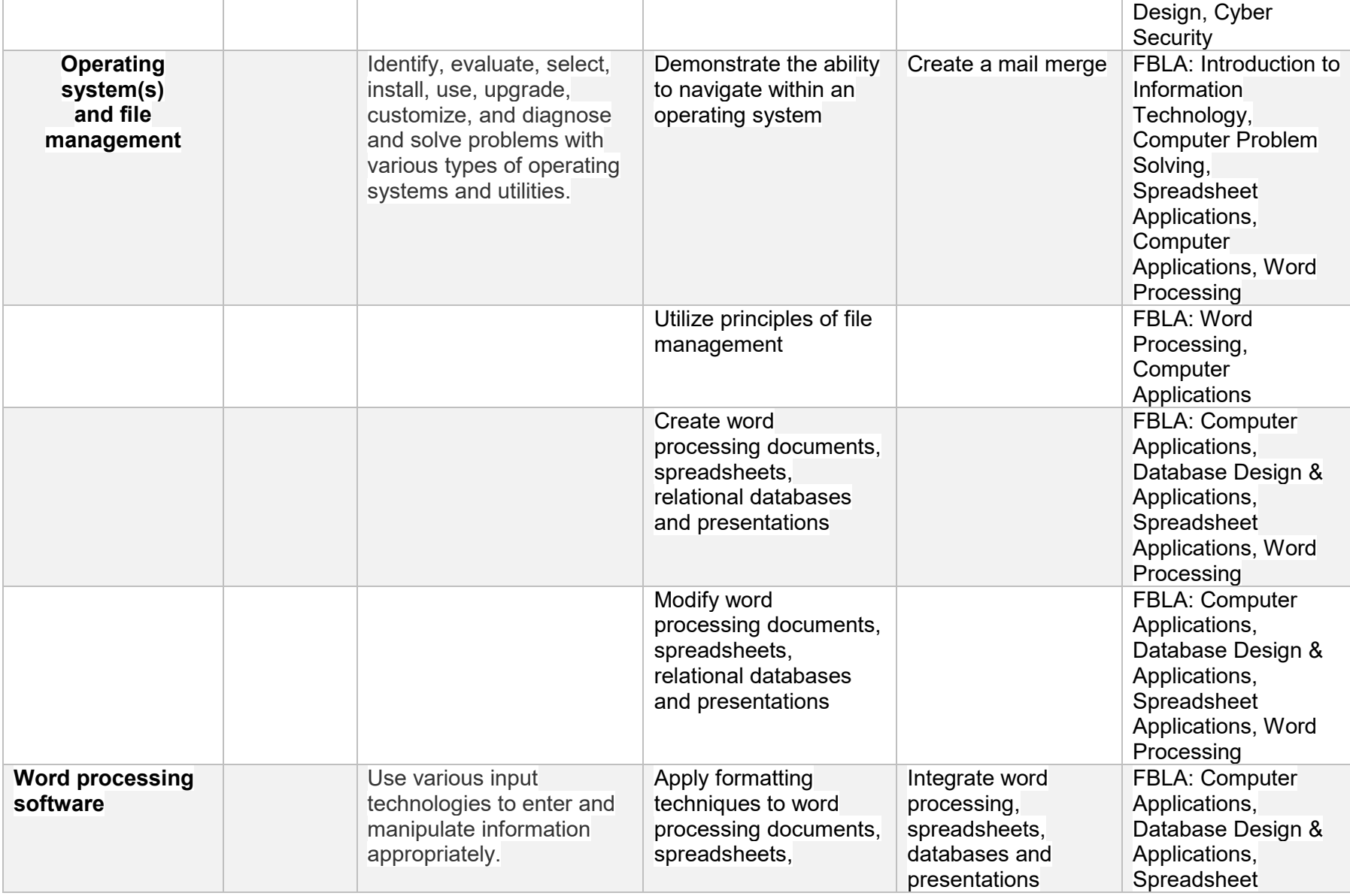

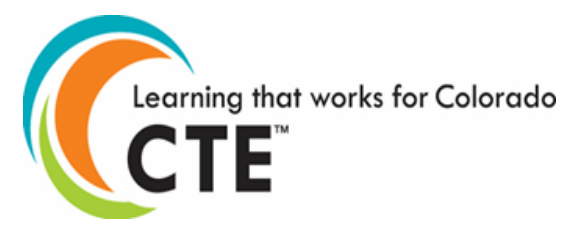

## **COLORADO SECONDARY BUSINESS**

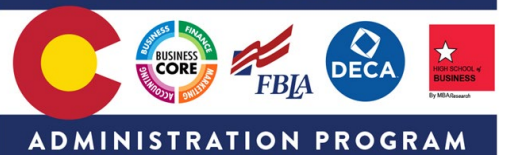

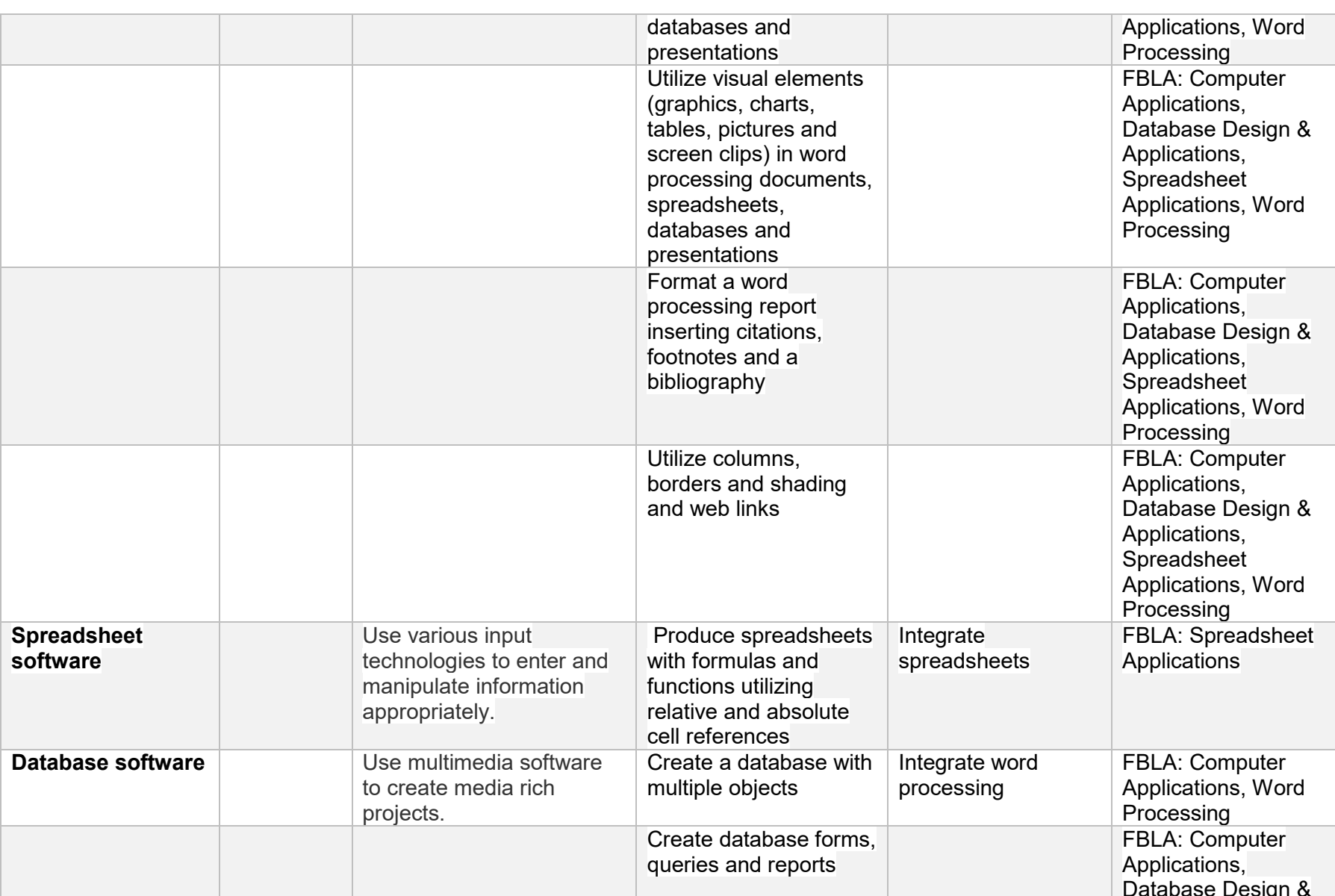

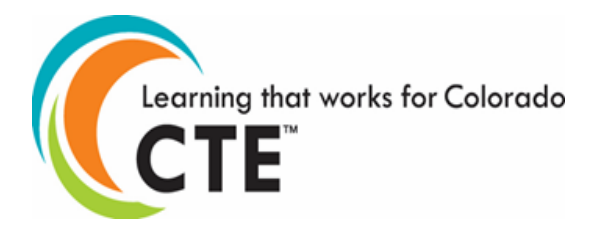

## **COLORADO SECONDARY BUSINESS**

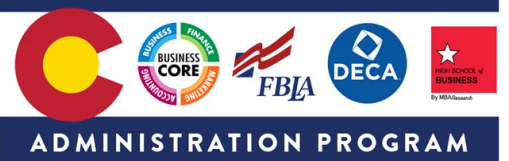

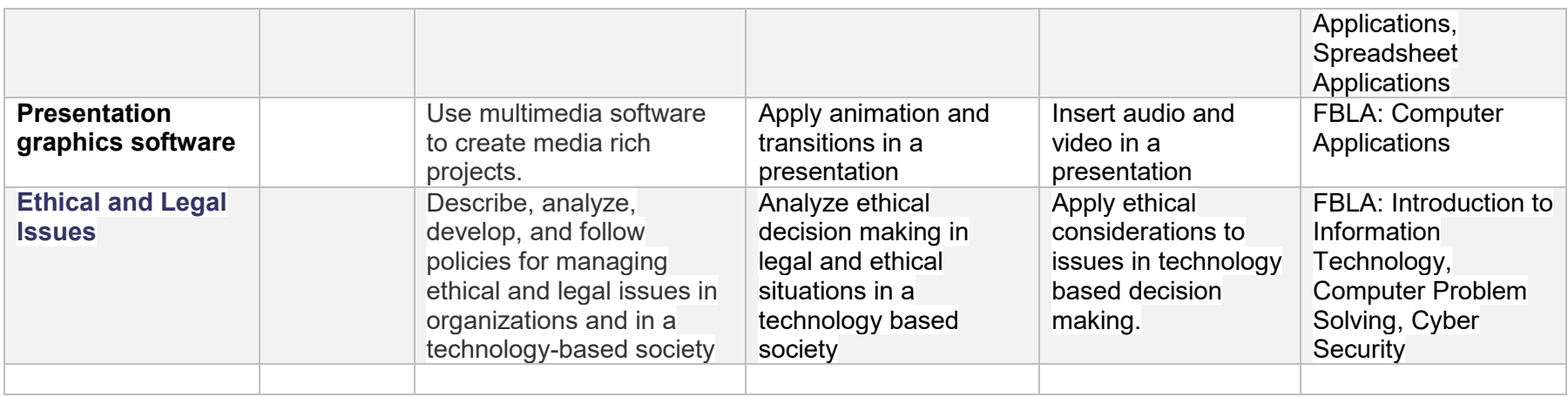